# **PYTHONS IN A CONTAINER**

**LESSONS LEARNED DOCKERIZING PYTHON MICROSERVICES... ...THE HARD WAY**

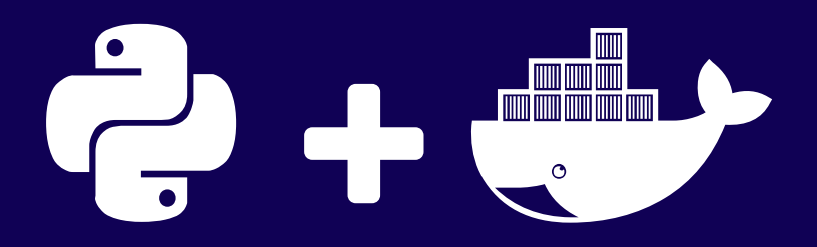

Presented by [Dorian](http://dorianpula.ca/) Puła / [@dorianpula](http://twitter.com/dorianpula)

## **INTRODUCTION**

#### **WHO AM I?**

Software Development Engineer @ [Points](https://points.com/)

- Develop eCommerce platform for Loyalty Programs
	- (Buy, Gift + Transfer points)
- Flask REST APIs + Apps
- **Dockerized microservices**

Open Source

- </> [Rookeries](http://rookeries.org/) Yet Another CMS
- Contributed to Fabric, Ansible & core Python
- **E** Ansible roles for NGINX, UWSGI, NodeJS and Supervisor

### **WHAT IS THIS TALK ABOUT?**

- Lessons learned using Docker for Flask REST API and apps.  $\bullet$
- Incorporating various tools that Docker and docker-compose  $\bullet$ provide for better DevOps workflow.
- The usefulness of unlearning some accepted patterns in Python development, when working with Docker.

### **WHAT IS THIS TALK NOT ABOUT?**

- An introduction to basic Docker or WSGI apps.
- Docker Machine (cool as it is).  $\bullet$
- Advanced Docker wizardery. See Dockercon next week for that.  $\bullet$
- An exposé on why you *must or must not* use Docker.  $\bullet$

## **MICROSERVICES + DOCKER**

### **EXAMPLE APP + API - POINTS FOR PYTHONISTAS**

- Imagine having to build an app for a new hypothetical loyalty program for sprint contributers at PyCon.
- Earn points per commit or issue resolved. Redeem points for essential sprint goods. (e.g. coffee, poptarts or dogecoin.)
- Has the following components:
	- **RESTAPI**
	- Frontend App
	- Redemption of Points
	- User + Project Registration/Linking
	- Database $\Box$

### **WHY A MICROSERVICES ARCHITECTURE?**

Imagine implementing said example using a microservices architecture, with multiple services built by multiple teams. Benefits:

- Smaller less complex codebases.
- **Enable independence between codebases & teams.**

◆ More flexible scaling schemes (tech & organizational). Drawbacks:

**X** Distributed codebases harder to infer, and may contain implicit inter-service dependencies.

**8** More complex orchestration, monitoring & provisioning.

#### **EXAMPLE ARCHITECTURE**

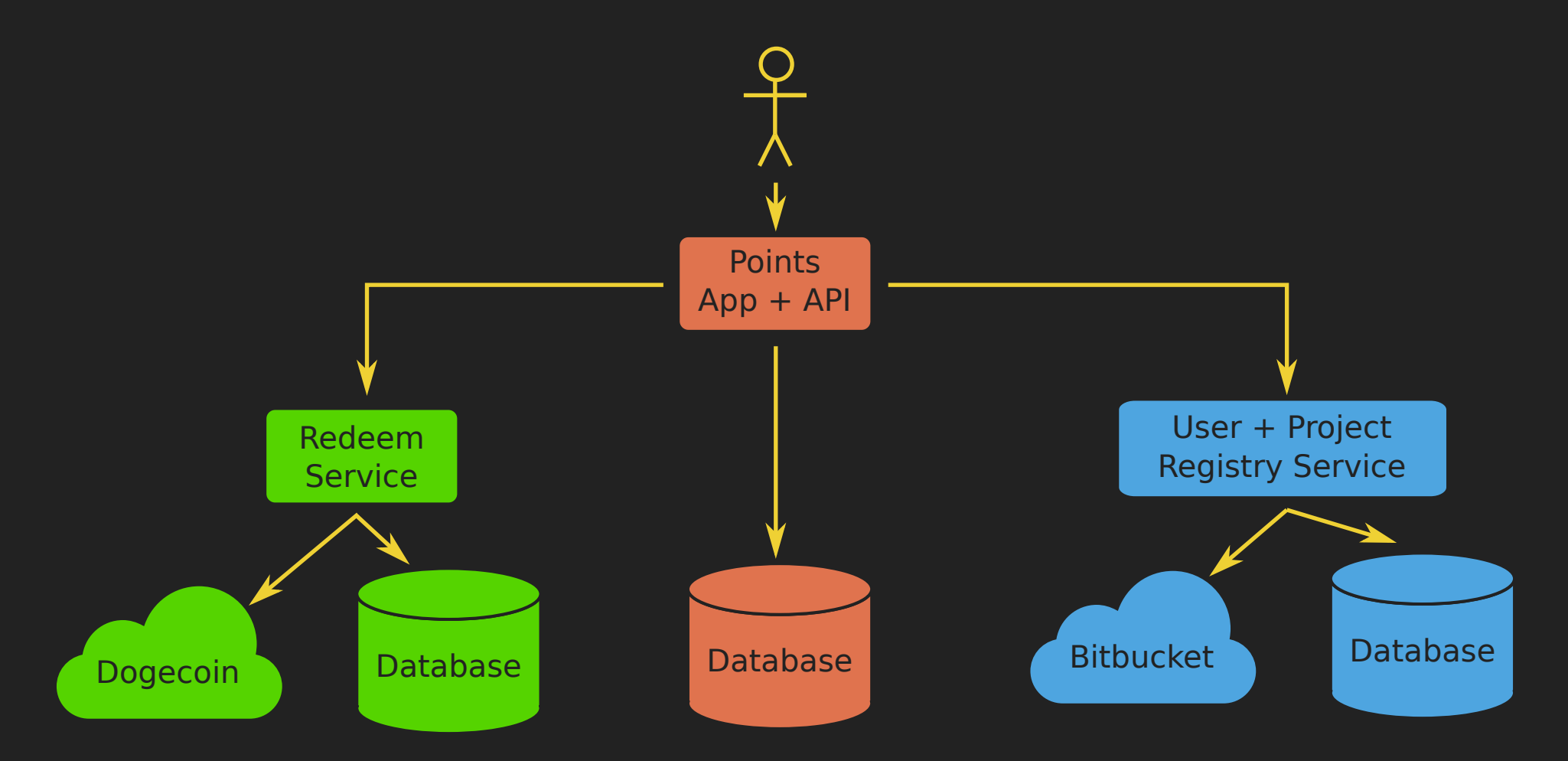

#### **WHY USE DOCKER?**

- Containers vs. Virtual machines
- Containers lighter in memory and processing than VMs.
	- $\circ$  Isolated user-space instances vs. machine emulation.
- Docker uses cached/immutable layered file systems.
- **Fooling for Managing Containers**
- Quick spin up of container/environments.
- Easily create, share and publish images to registries.
- Unified workflow that replaces other tools:
	- $\circ$  e.g. chroot jails, LXC, Vagrant, etc.

#### **DEVELOPMENT AND TESTING**

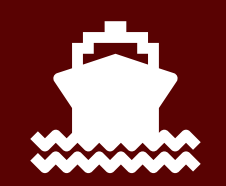

#### **DOCKER COMPOSE**

#### Specify with docker-compose.yaml...

```
points_app:
   build: .
        "5000:5000"
    environment:
        - API KEY=MY SUPER SECRET KEY
    hostname: app
       "couchdb:couch"
couchdb:
   image: couchdb
        "5984:5984"
   volumes:
        - data:/usr/local/var/lib/couchdb
```
#### ...and start up with:

docker-compose up

#### **DOCKER WORKFLOW**

- Docker + Compose replaces a Vagrant + VM workflow  $\bullet$
- vagrant up + vagrant ssh + run \$app\_command  $\rightarrow$  docker run \$app\_command
- vagrant halt  $\rightarrow$  docker stop
- vagrant status  $\rightarrow$  docker ps
- vagrant provision  $\rightarrow$  docker build
- vagrant destroy  $\rightarrow$  docker stop + docker rm
- vagrant box list, remove  $\rightarrow$  docker images, docker rmi

### **BUILDING GOOD DOCKER IMAGES**

#### Sample Dockerfile

```
FROM ubuntu:16.04
RUN apt-get update && apt-get install -y python python-dev gcc \setminuspython-pip python-setuptools
ADD wsgi_app /app
WORKDIR /app
RUN pip install -r requirements.txt && pip install uwsgi
CMD uwsgi --http :5000 --master --processes 4 --wsgi-file app wsgi.py
EXPOSE 5000
```
- Each step in a Dockerfile can create a new layer in filesystem. **Minimize steps number of separate RUN steps.**
- Try to make layers cacheable:
	- **EXACTED 10 Cached layer reused if no checksum change in source.**
- Use base images for heavily repeated steps. ■ See ONBUILD command for making dynamic base images.
- Expose ports and volumes to document image.

### **PYTHON AND WSGI APPS**

#### ■Web Servers

- Don't run a web server on your container. Use an external proxy or container instead.
- **Just run WSGI apps using a WSGI app server:** 
	- uWSGI
	- Gunicorn

#### **P** Virtualenvs

- Don't use virtualenys inside Docker containers!
- Install directly into the system Python site packages.

#### **DEBUGGING CONTAINERS**

Want a minimal image, so no SSH daemon... ...so how do we debug a running container?

**◆ Run Bash (or other command) on a Running Service** 

docker-compose exec \$SERVICE NAME /bin/bash

◆ Inspecting a Service's Logs (Standard Out & Error)

docker-compose logs \$SERVICE NAME

**■** Inspecting a Running Container's Setup

```
docker inspect $CONTAINER_ID
            > ...
```
docker inspect  $--format$  '{{json .Config.ExposedPorts }}' \ \$CONTAINER\_ID > {"5000/tcp": {}}

### **PERSISTANCE, CONFIGS & PROCESSES**

#### <mark>≡</mark>Volume Maps

- Changes to container lost after container destroyed.  $\Box$
- Volume maps to external host folder for persistence.  $\Box$
- Another pattern is using separate Docker data containers.

#### **C**<sub>8</sub><sup>2</sup> Configuration

- **Prefer using environment variables for configuration.**
- Volume mapped configs maybe a warning sign of a overly complex setup or a config in need of refactoring.

#### **Wanaging Processes**

- Use supervisord or runit to control multiple processes.  $\Box$
- Consider refactoring containers to not need that. $\Box$

### **TESTING + TOOLING**

- **A** Testing
- Docker adds consistency in your CI environments!  $\Box$
- Simple setup for a Docker host.  $\Box$
- Control over what is in container = Repeatable workflow  $\Box$ and simpler test environment.
- Cloud-based CI options with Docker support out there.

#### $\mathcal{D}_3^2$  Tooling

- Docker tool defaults, options, and internal API can radically  $\Box$ from version to version.
- Don't build your own tooling! If you can avoid it...
- docker-py: a Python client library for working with Docker\* $\Box$

#### **DEPLOYMENT AND SCALING**

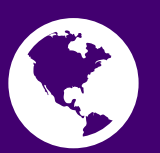

#### **EXAMPLE ARCHITECTURE**

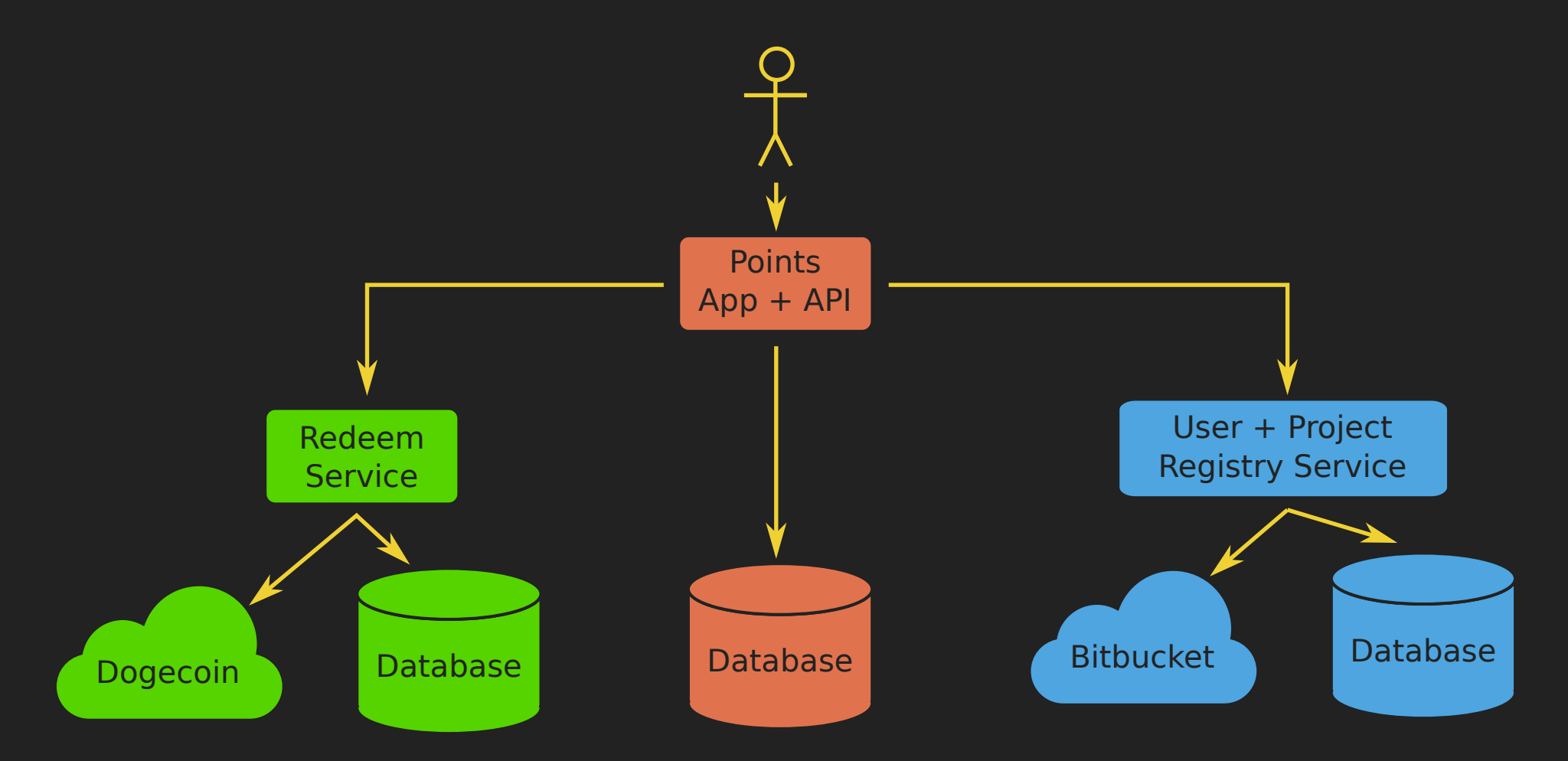

#### **EXAMPLE PROD ENVIRONMENT**

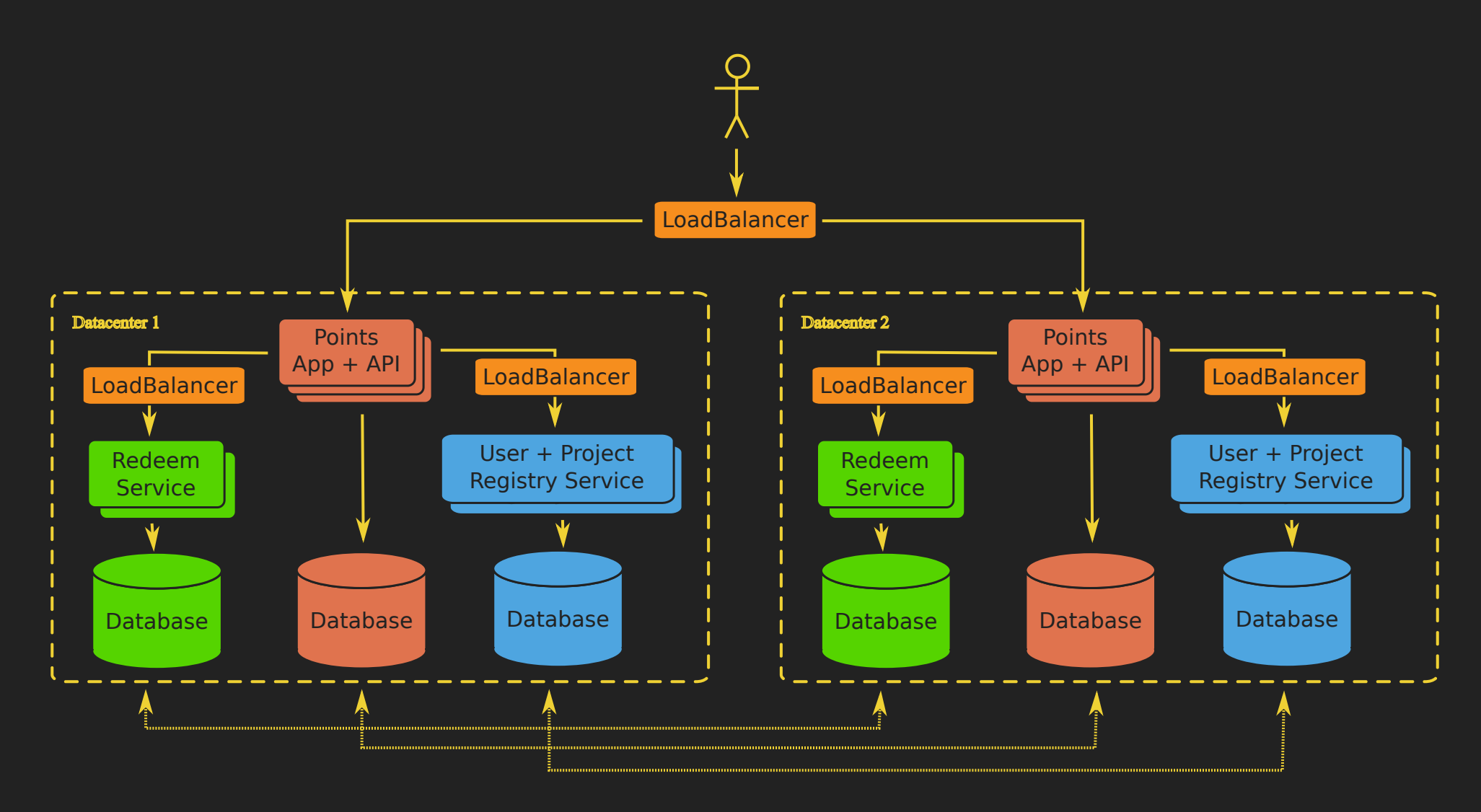

### **SETTING UP A CLOUD**

Looks like you're trying to build a cloud of microservices... Load Balancing + Network Topology: e.g. HAProxy & Nginx, etc.  $\sqrt{\ }$  Provisioning: Automated, repeatable setup for non-Docker systems. e.g. Ansible, Puppet & Salt. **W** Monitoring: Look at app health, app behaviour & system resources. e.g. Nagios, Pingdom & New Relic. Logging: Aggregate various logs and correlate events.

e.g. Splunk.

### **CLOUD INFRASTRUCTURE**

 Managing cloud infrastructure is hard!  $\mathbf{\ddot{x}_{s}^{a}}$  Need tooling and automation for all that stuff. Don't build your own tool unless you want to support it to end of time. (Unless you're a cloud tech vendor.) Consider using one of these instead:

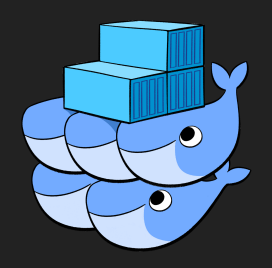

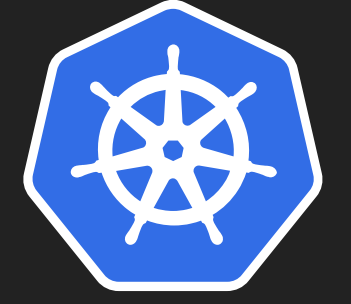

[Docker](https://www.docker.com/products/docker-swarm) Swarm

[Kubernetes](http://kubernetes.io/) [OpenStack](https://wiki.openstack.org/wiki/Magnum) Magnum

[CoreOS](https://coreos.com/using-coreos/clustering/) Fleet

#### **LESSONS LEARNED**

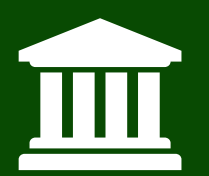

### **LESSONS LEARNED**

- Microservices and Docker can improve building and deploying complex systems. But neither is a cure-all.
- Good development & deployment processes matter. Docker has a decent workflow to help shape those processes.
- Expect lots of additional infrastructure around microservices.
- Avoid building your own tooling.
- Use Docker containers to do effective isolation.  $\bullet$
- Good app design goes a long way.

#### **RESOURCES**

- Jared Kerim's Django Docker template:
	- <https://github.com/jaredkerim/django-docker-compose>
- 12 Factor apps:
	- <http://12factor.net/>
- Rookeries Dockerized Workflow Example:
	- [https://bitbucket.org/dorianpula/rookeries/](https://bitbucket.org/dorianpula/rookeries/branch/docker_compose_workflow) (docker\_compose\_workflow branch)

#### **THANK YOU!**

 Twitter - @dorianpula WWW - <http://dorianpula.ca/>

## **ANY QUESTIONS? GO FORTH AND BUILD AWESOME STUFF!!!**